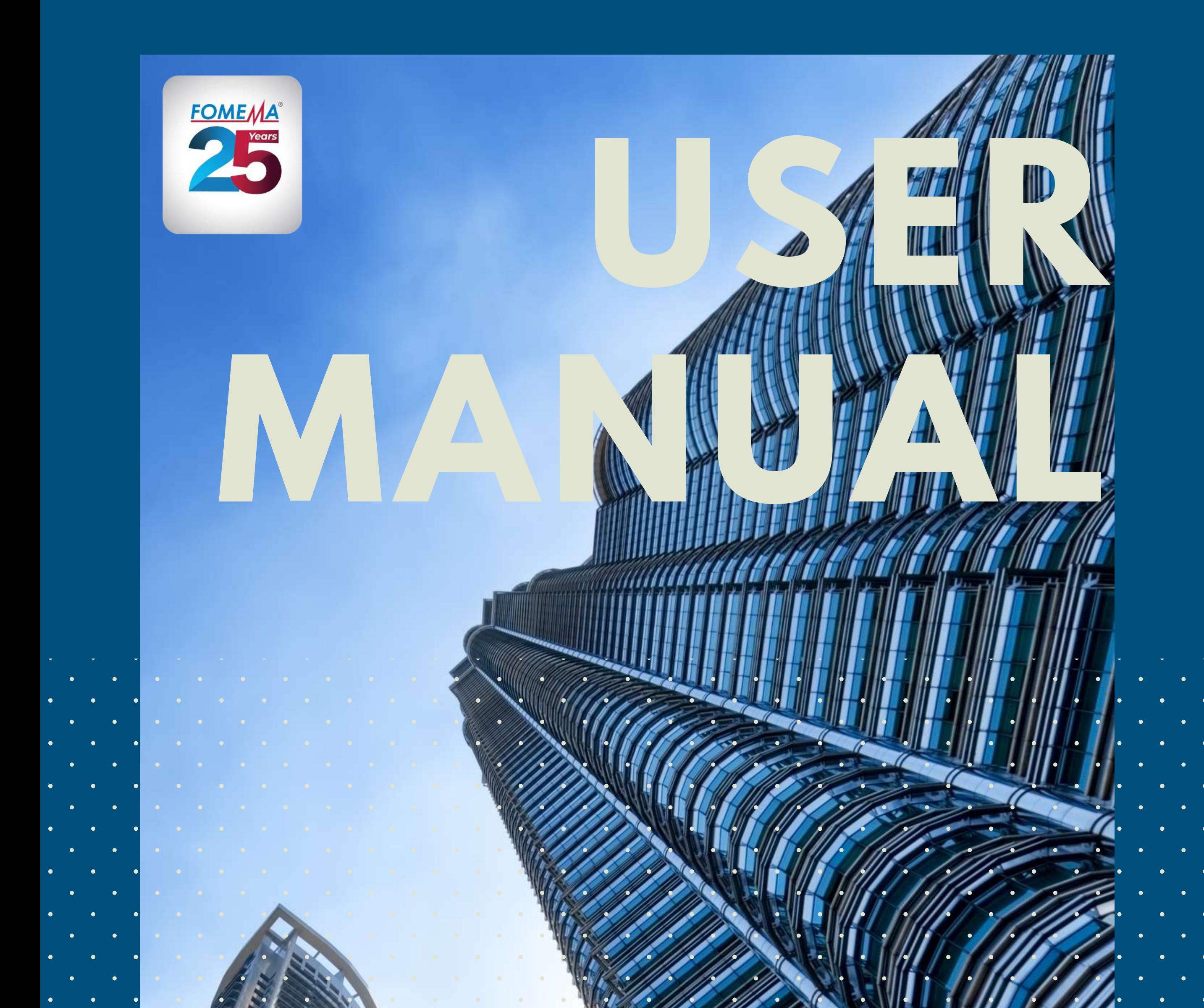

# **A G E N C Y S ' W E B P O R T A L**

# V O L U M E 1 . 0

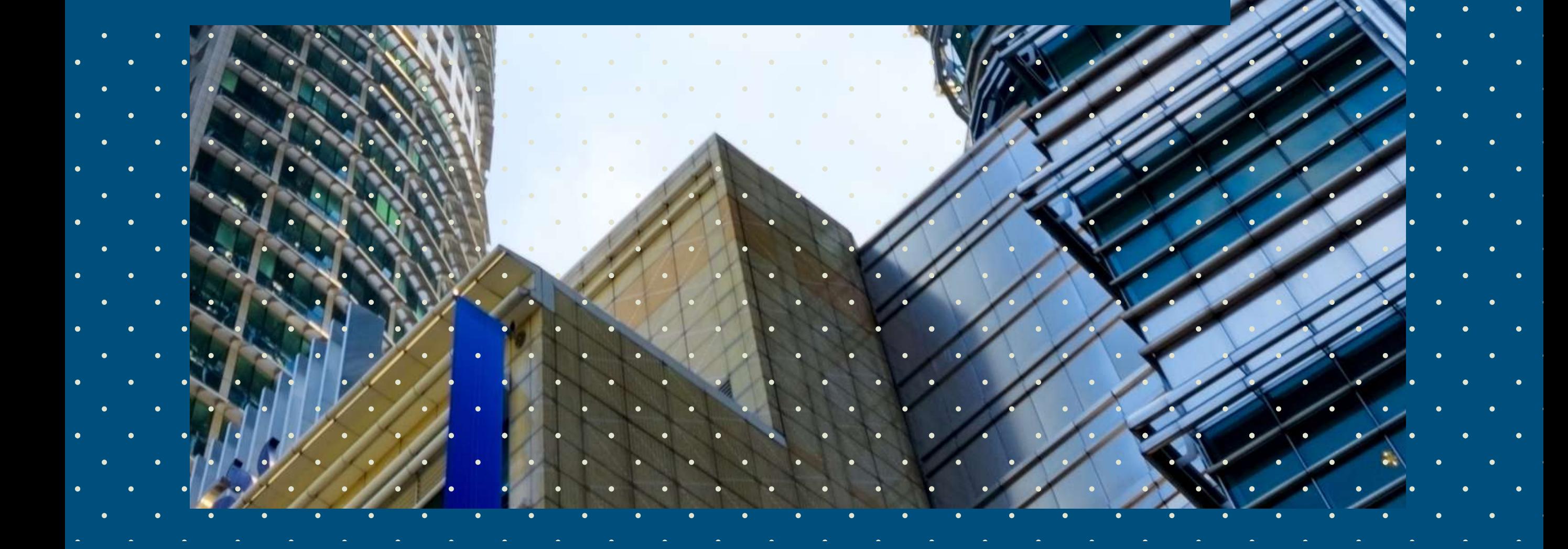

www.fomema2u.com.my

### **Index**

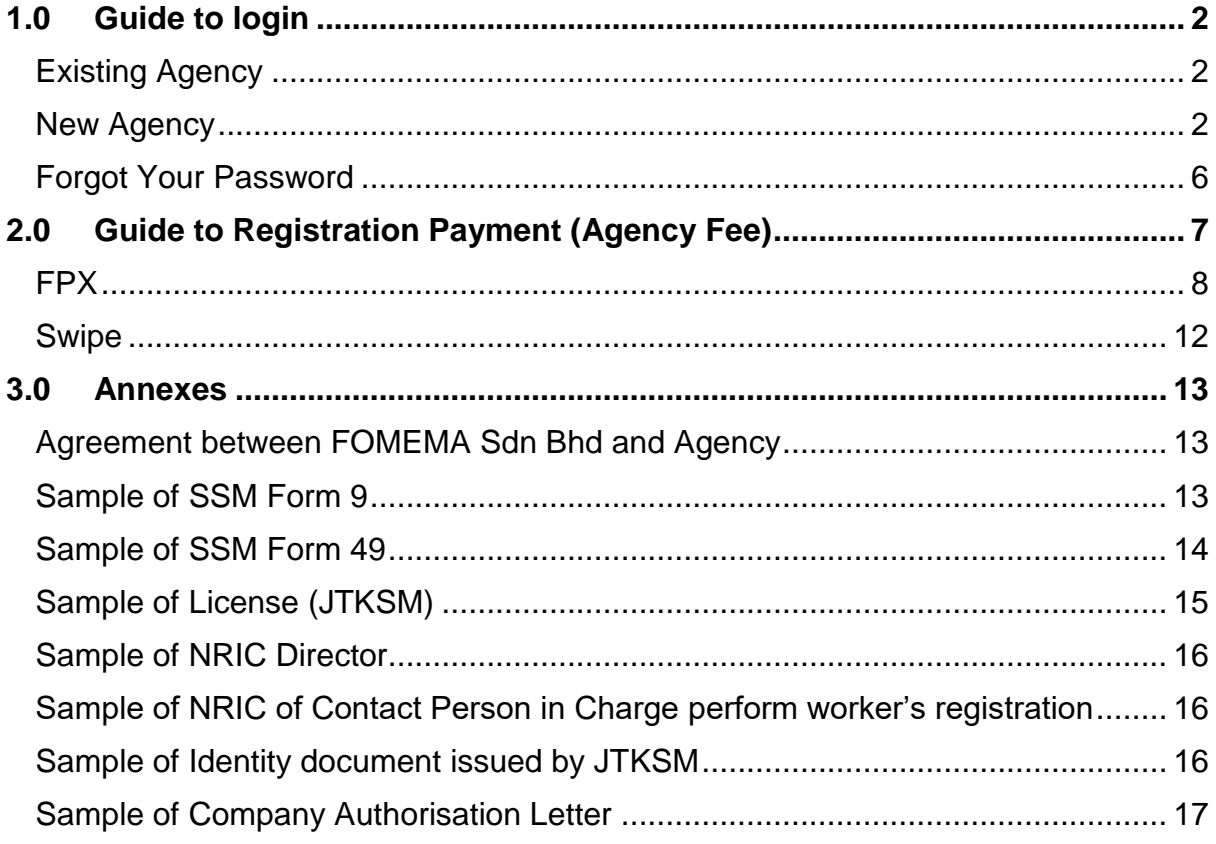

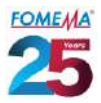

## <span id="page-2-0"></span>1.0 Guide to login

<span id="page-2-2"></span><span id="page-2-1"></span>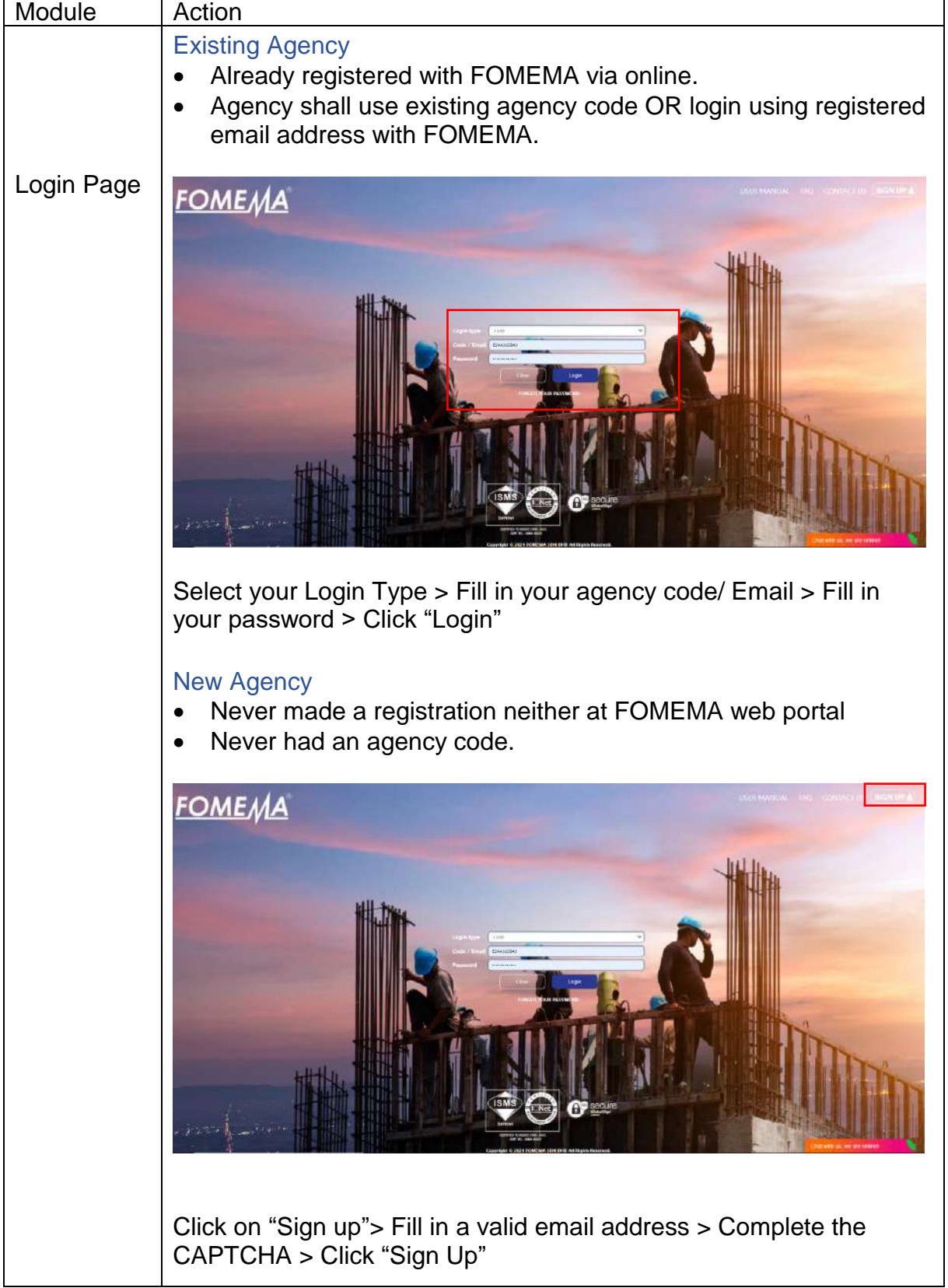

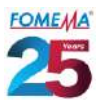

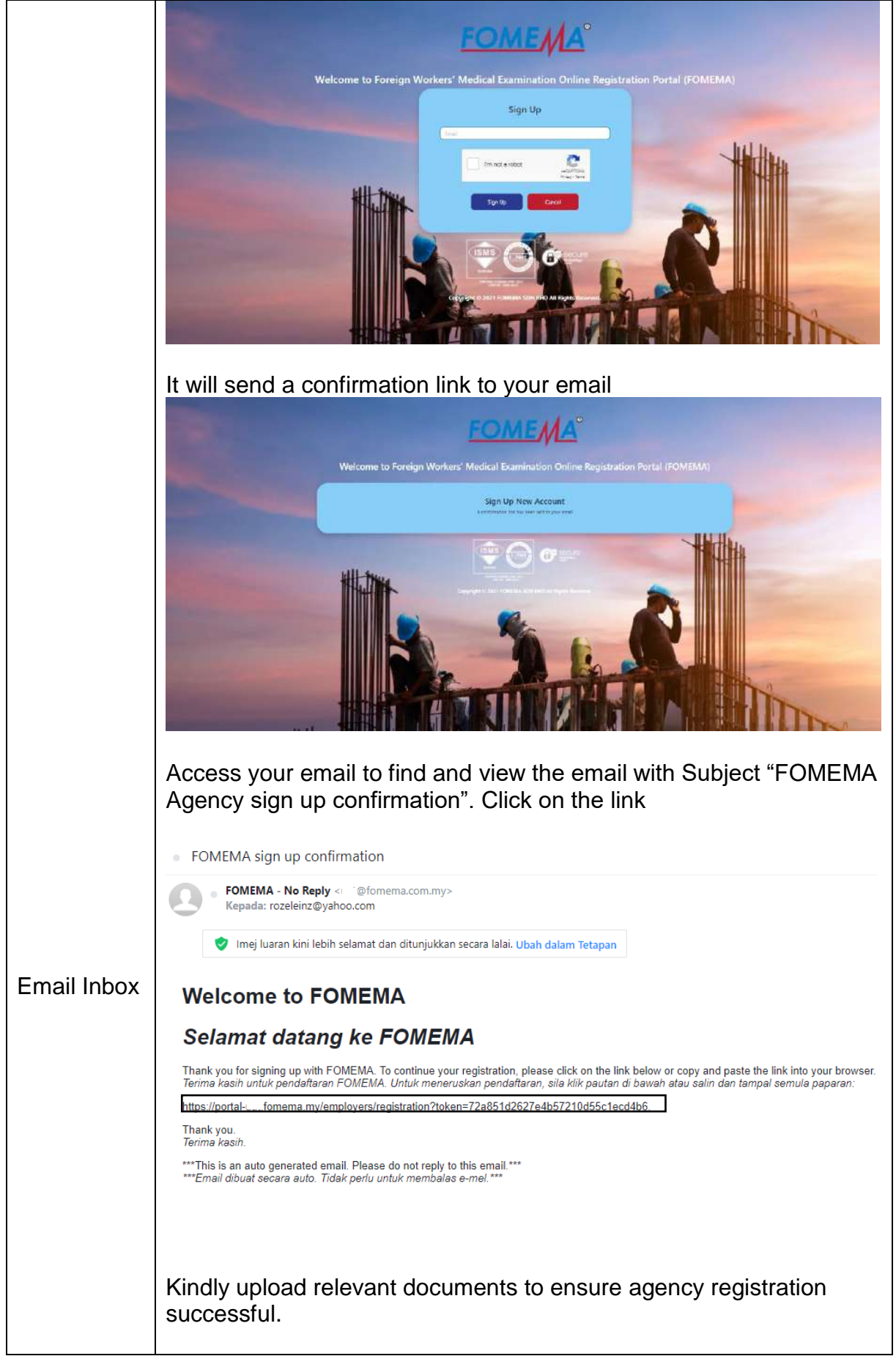

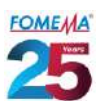

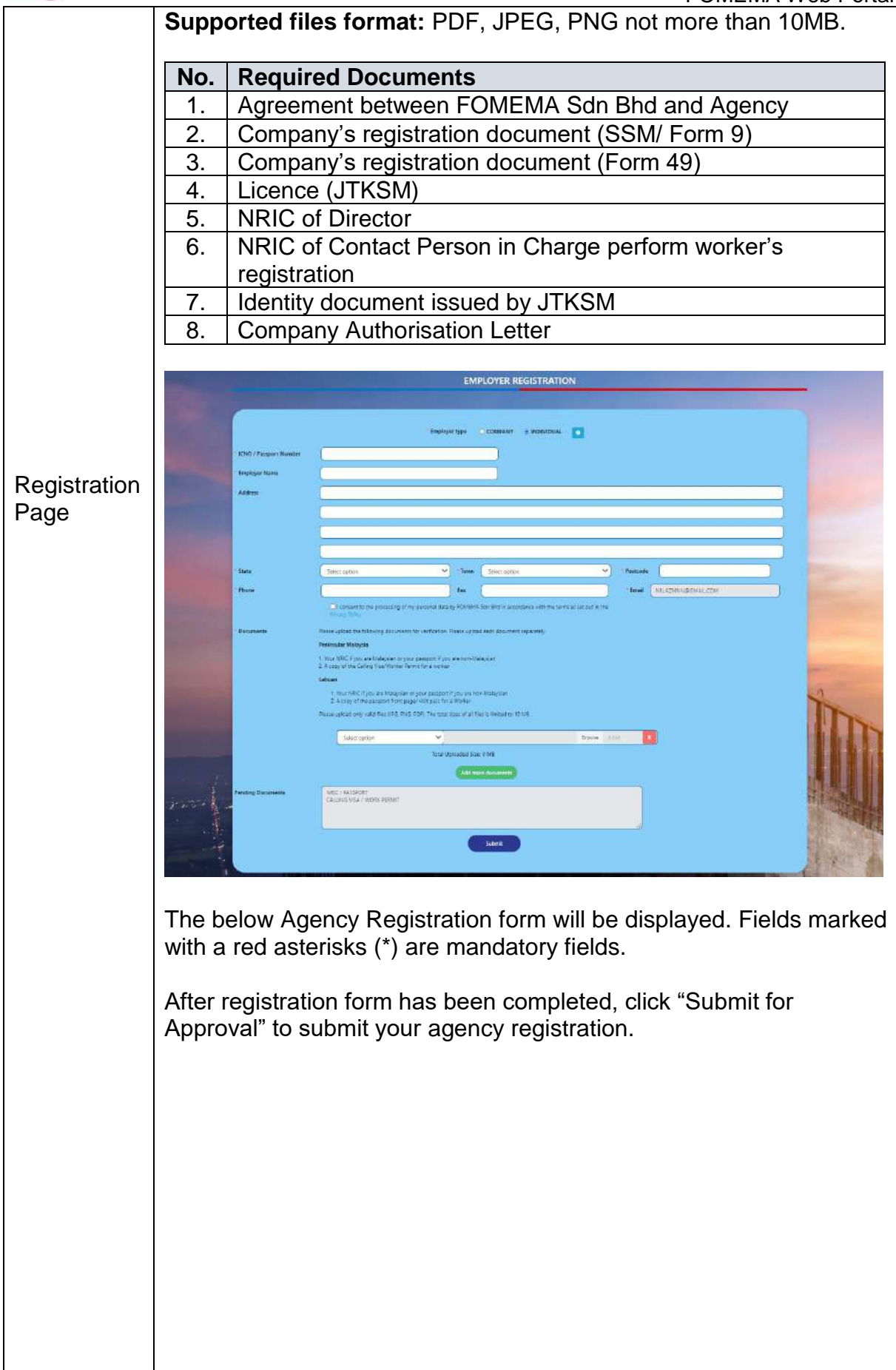

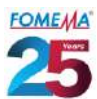

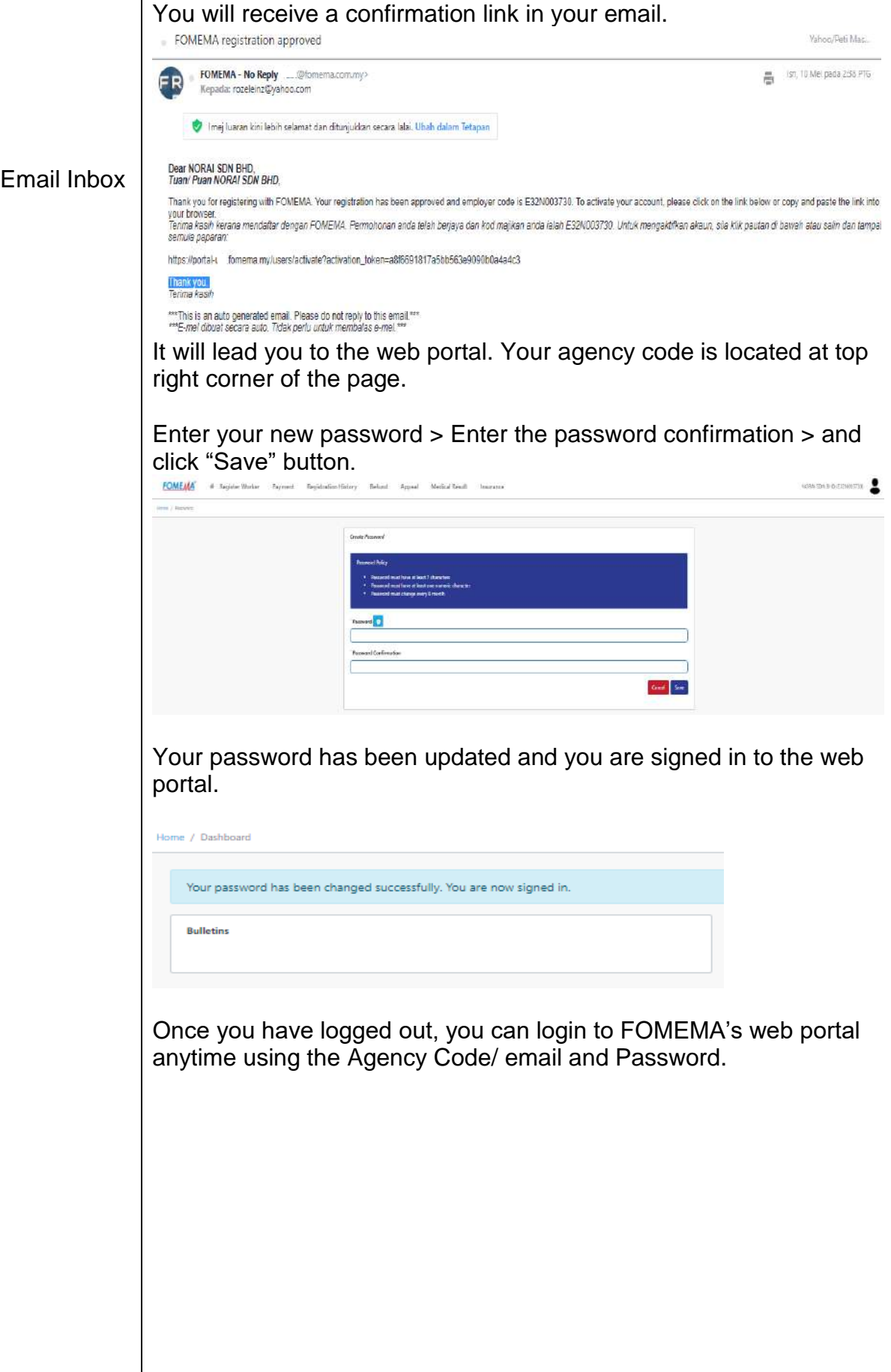

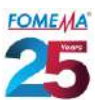

<span id="page-6-0"></span>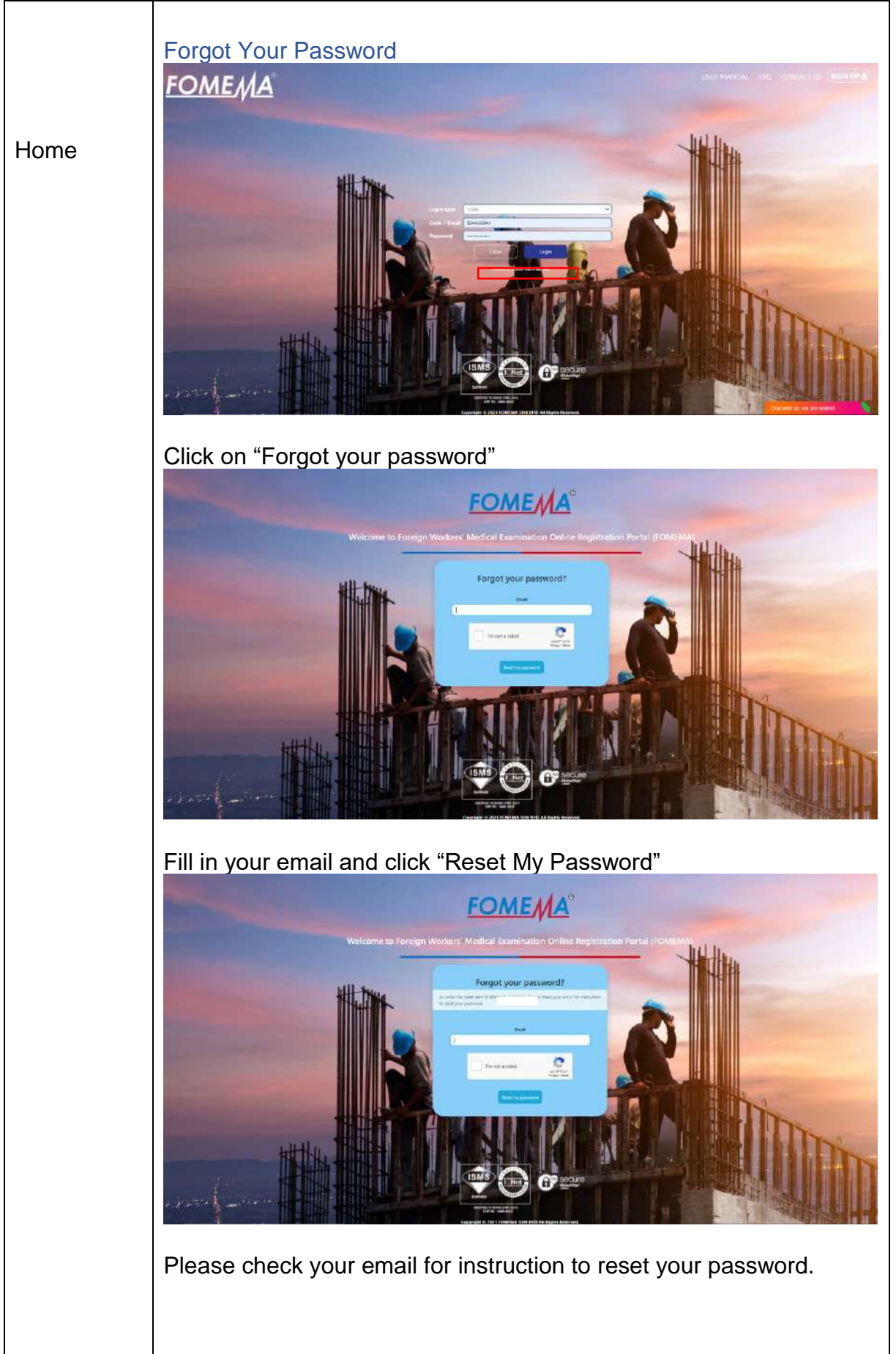

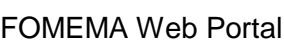

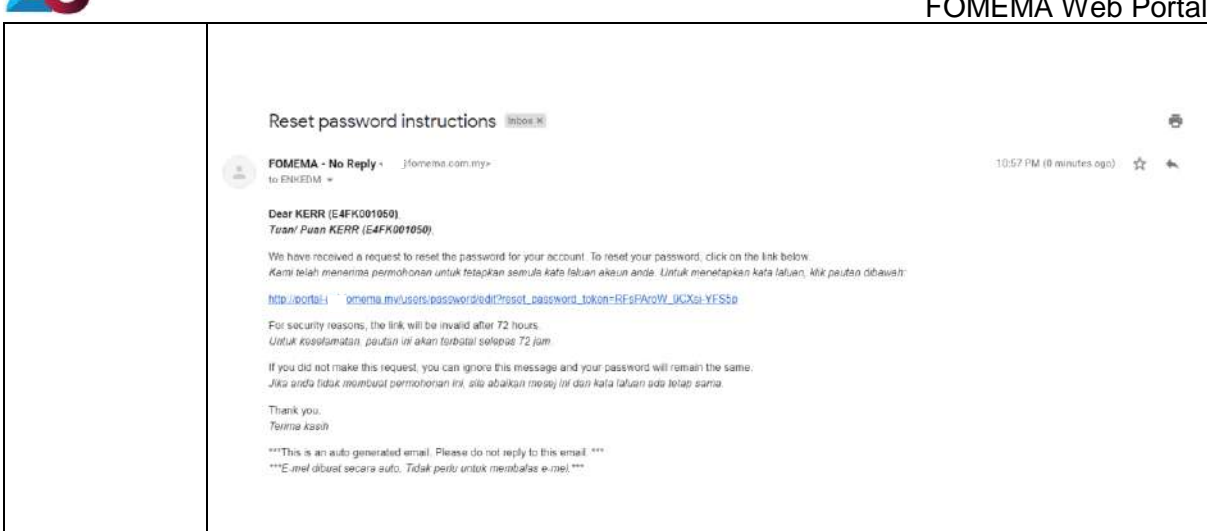

## <span id="page-7-0"></span>2.0 Guide to Registration Payment (Agency Fee)

**FOMEMA** 

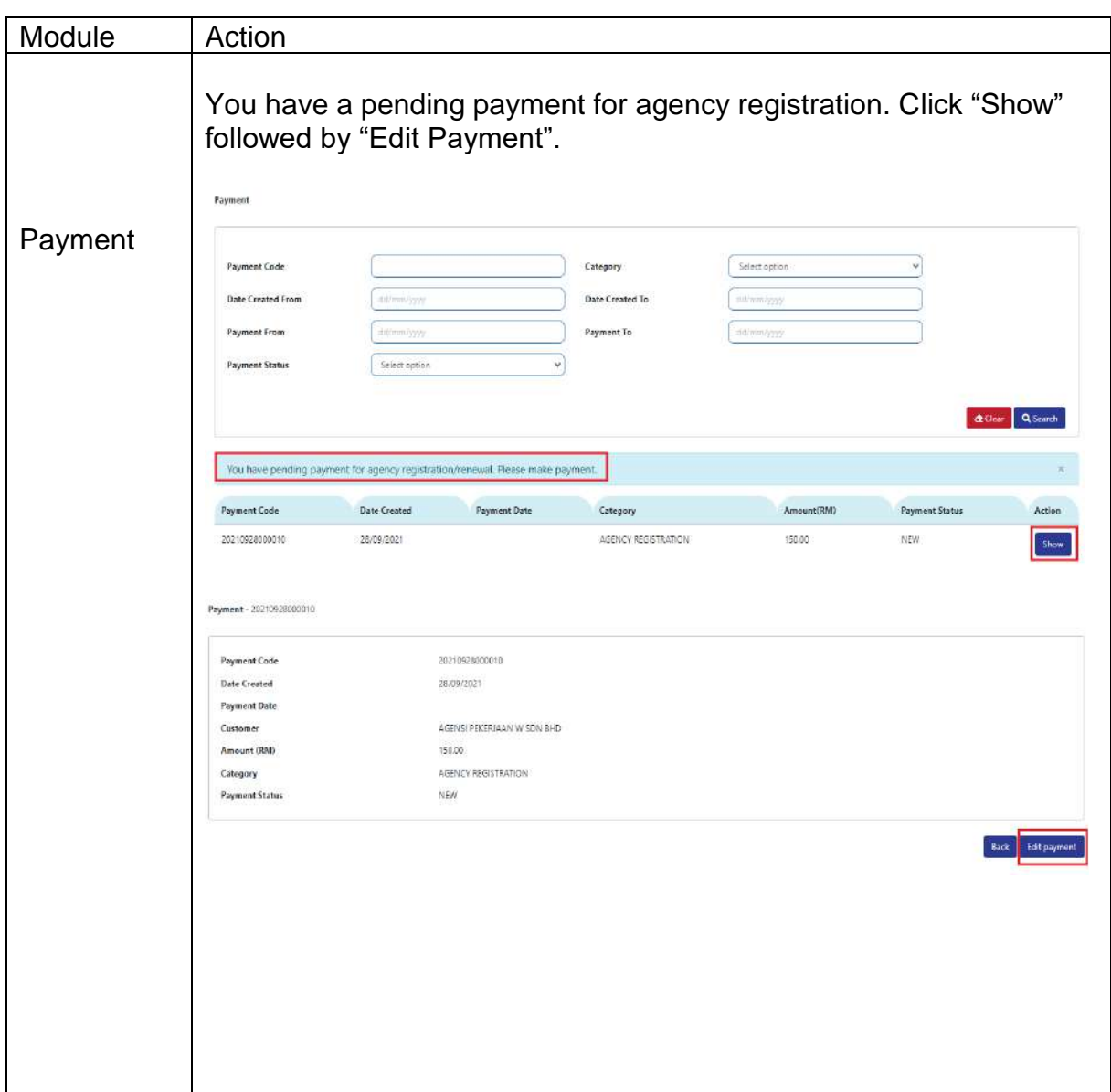

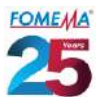

<span id="page-8-0"></span>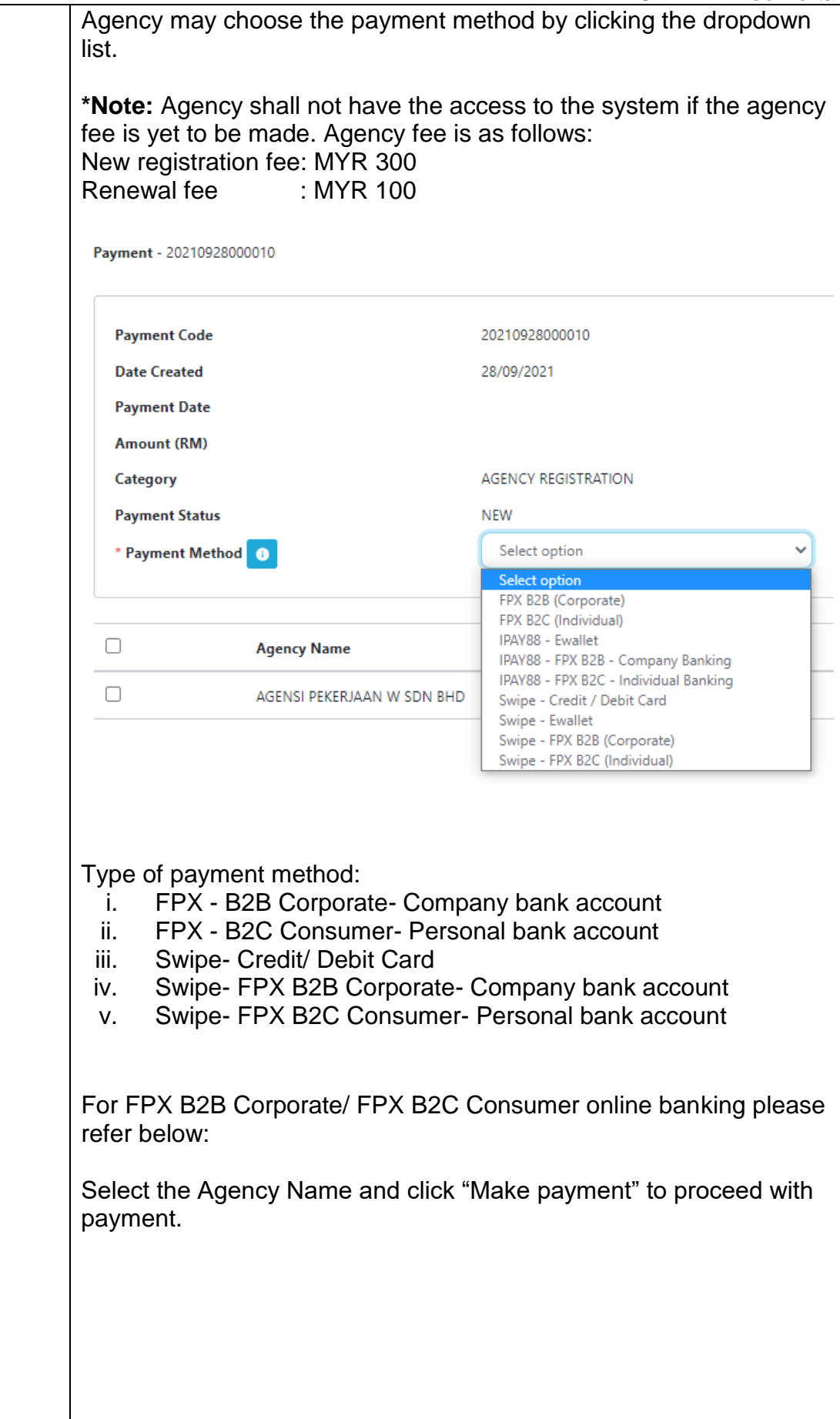

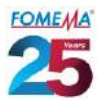

 $\mathbf{I}$ 

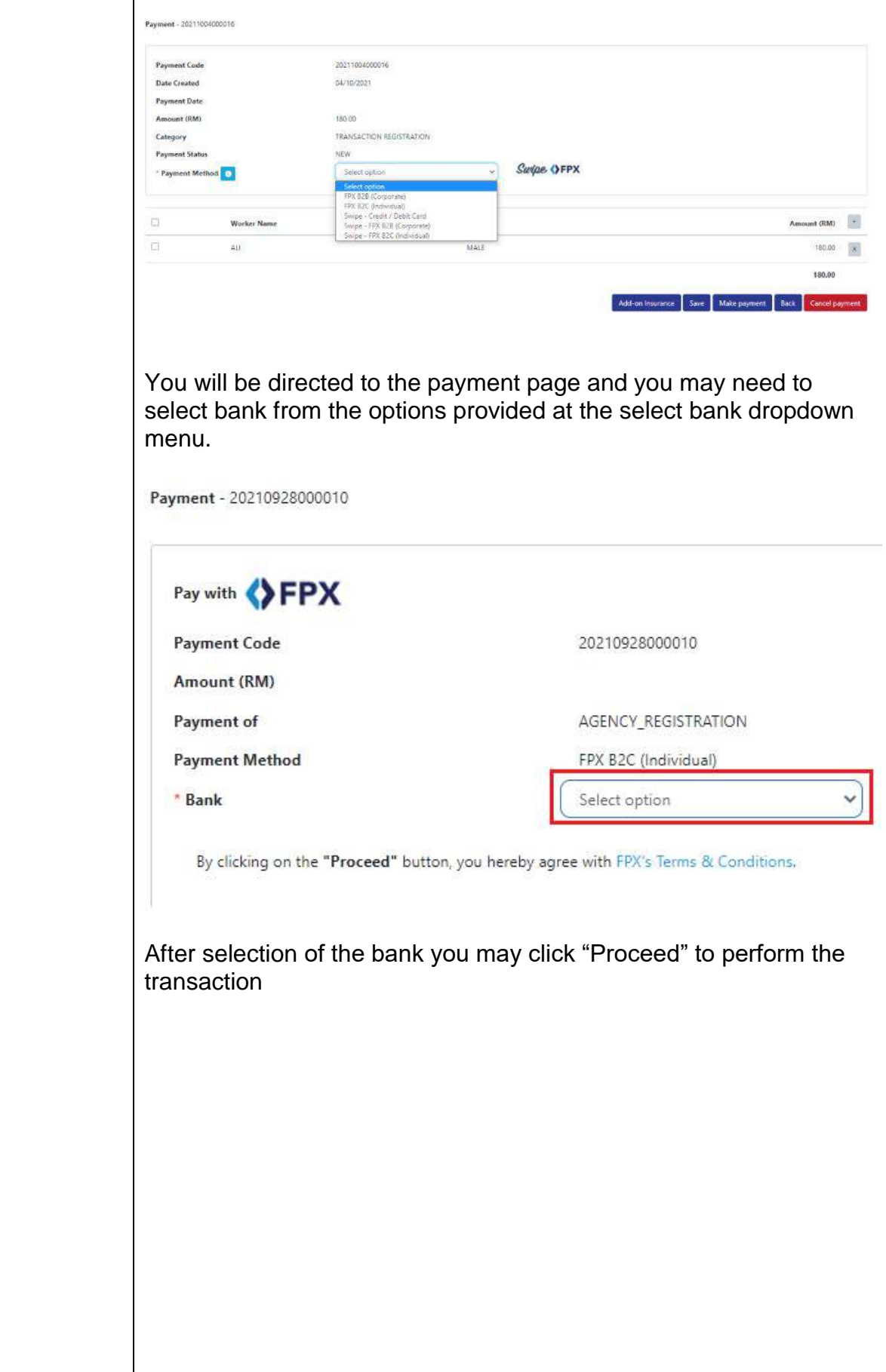

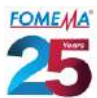

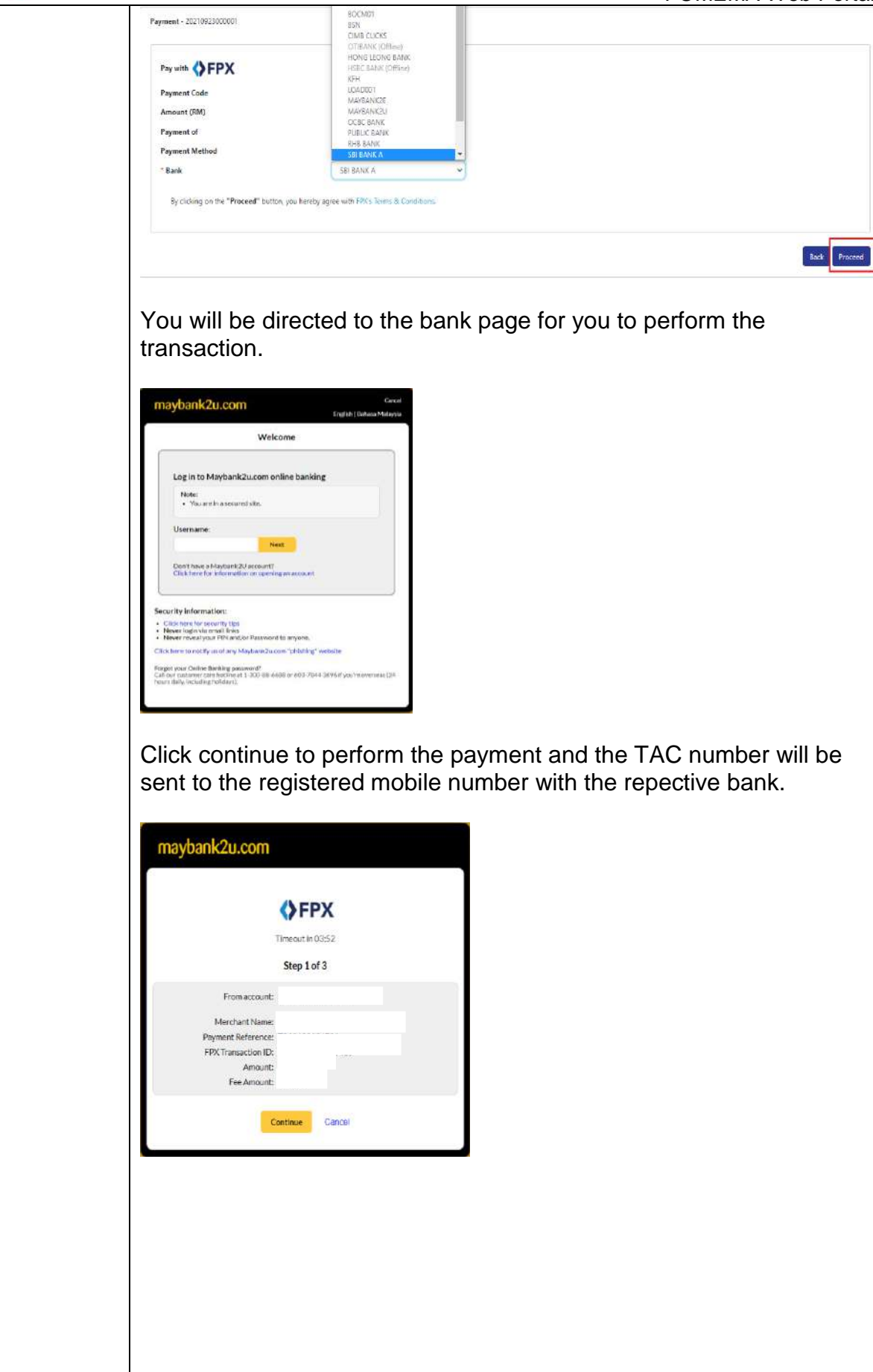

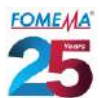

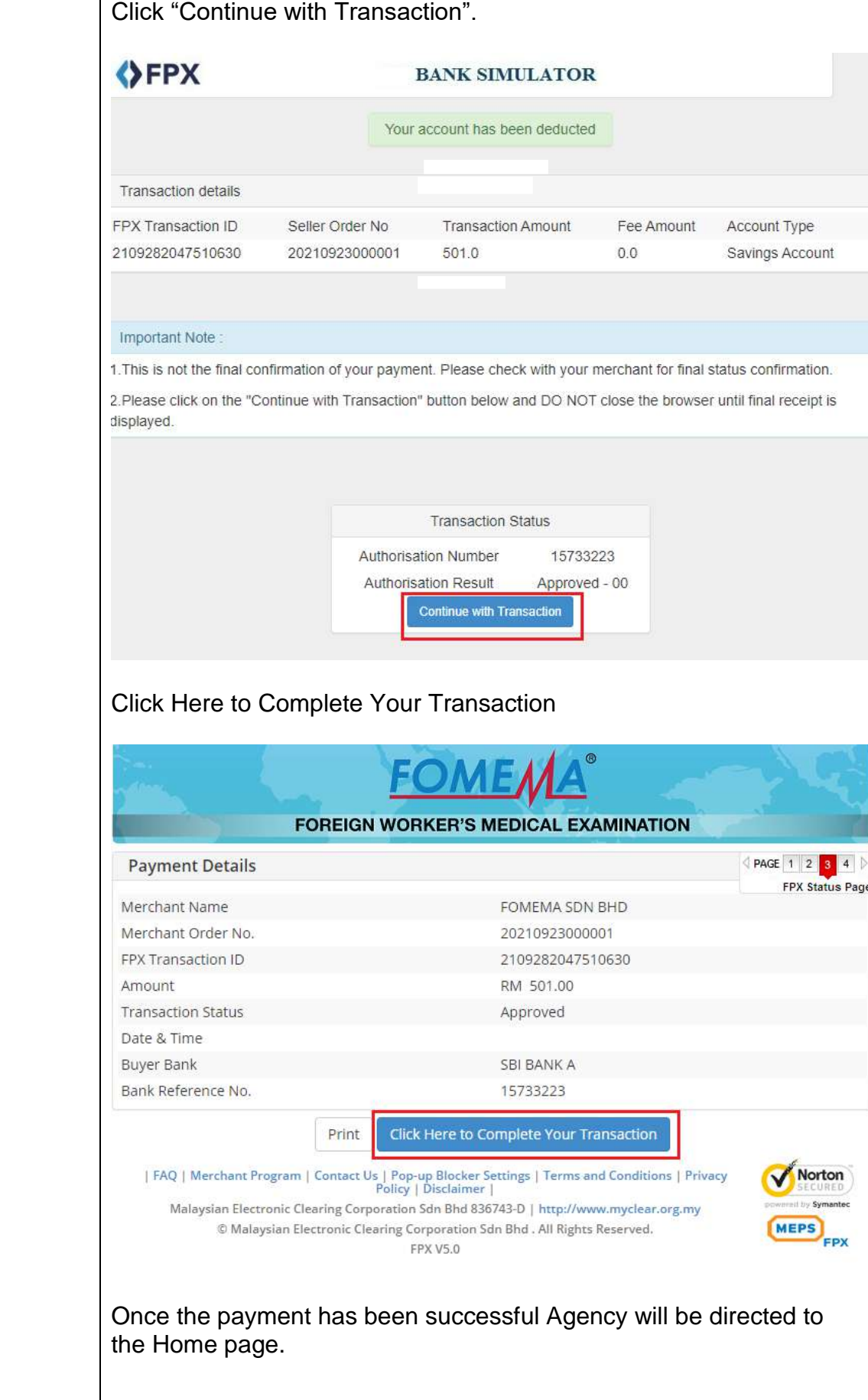

<span id="page-12-0"></span>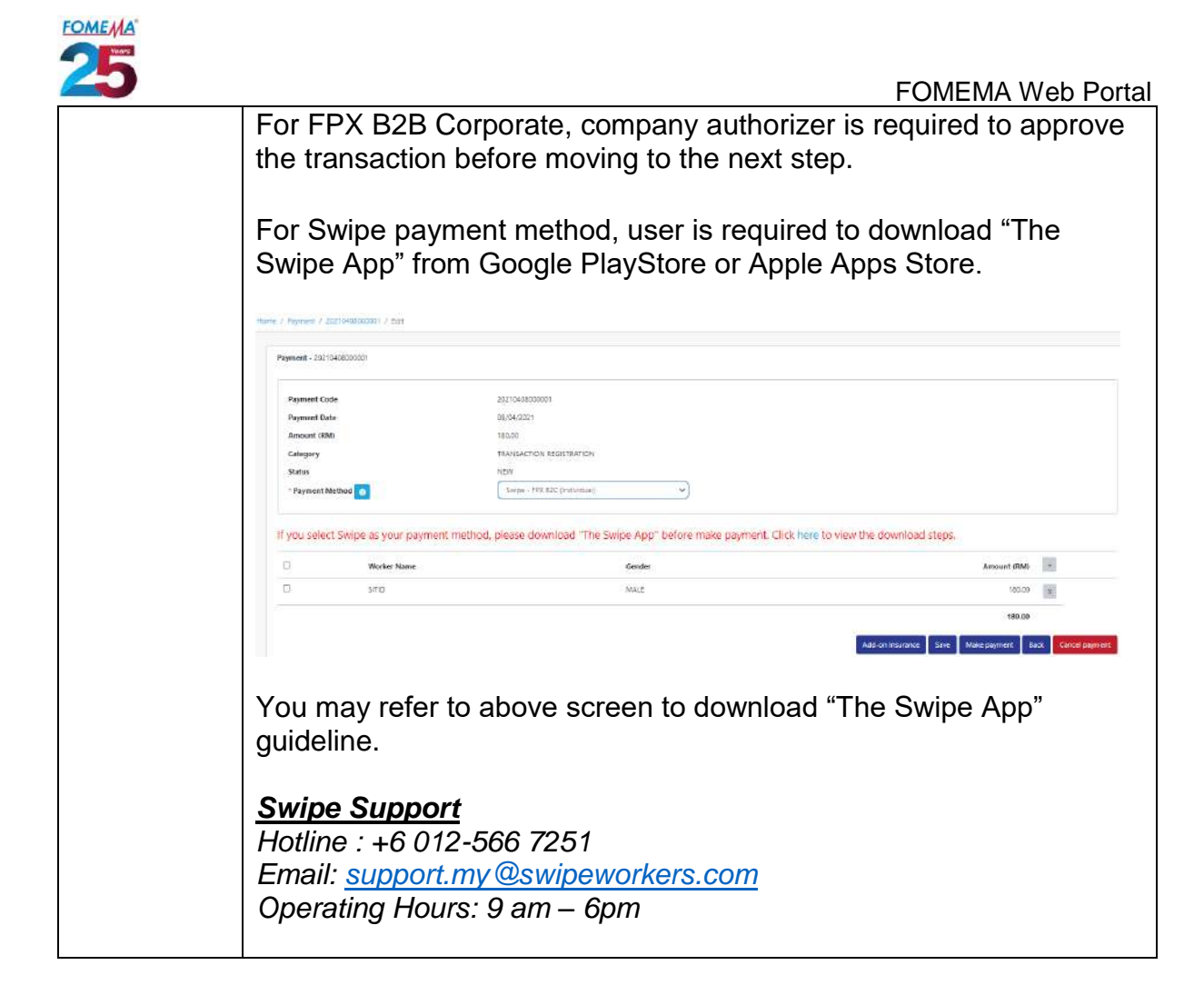

<span id="page-13-0"></span>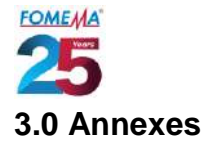

### <span id="page-13-1"></span>Agreement between FOMEMA Sdn Bhd and Agency *Note: Can be downloaded during Agency Registration submission.*

#### <span id="page-13-2"></span>Sample of SSM Form 9

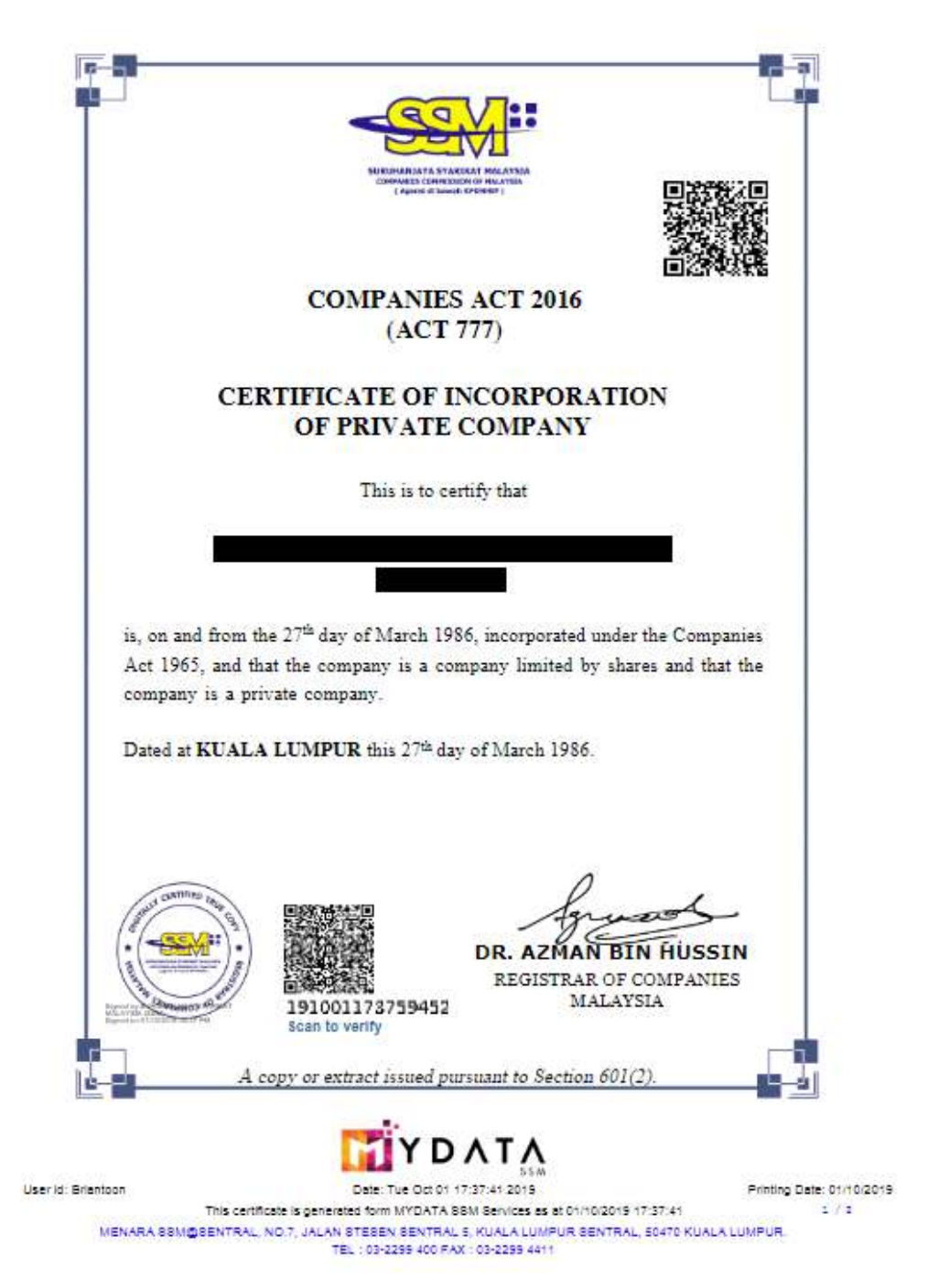

<span id="page-14-0"></span>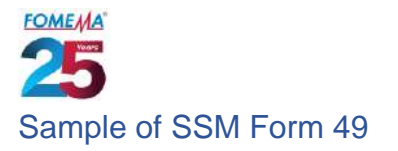

 $\mathbf{r} = \mathbf{r} \times \mathbf{r}$ 

#### FORM 49<br>COMPANIES ACT 1965 [SECTION 141(6)] RETURN GIVING PARTICULARS IN REGISTER OF DIRECTORS, MANAGERS AND SECRETARIES AND CHANGES OF PARTICULARS Ref:

**MYCOID NO** 

## RETURN GIVING PARTICULARS IN REGISTER OF DIRECTORS, MANAGERS<br>AND SECRETARIES AND CHANGES OF PARTICULARS

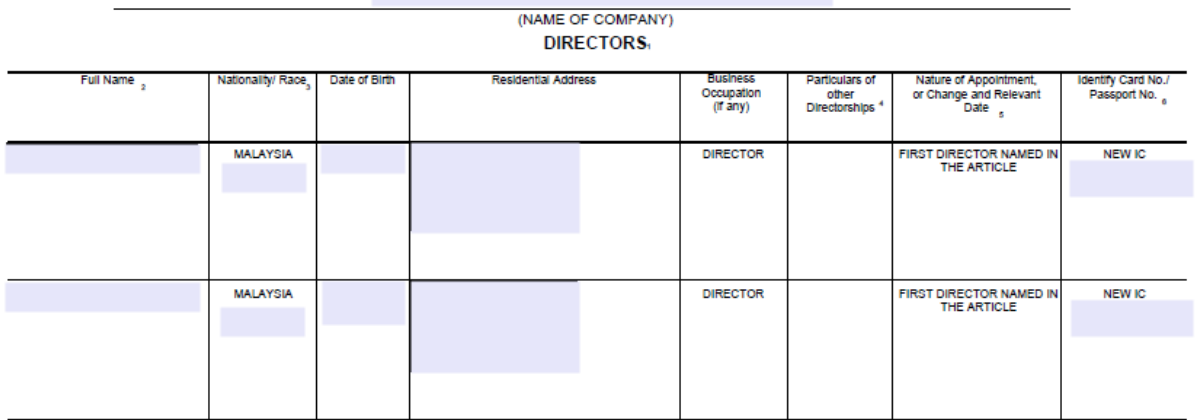

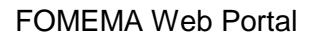

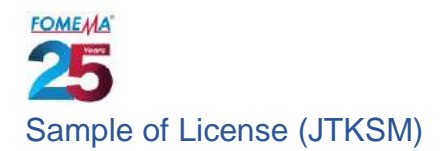

<span id="page-15-0"></span>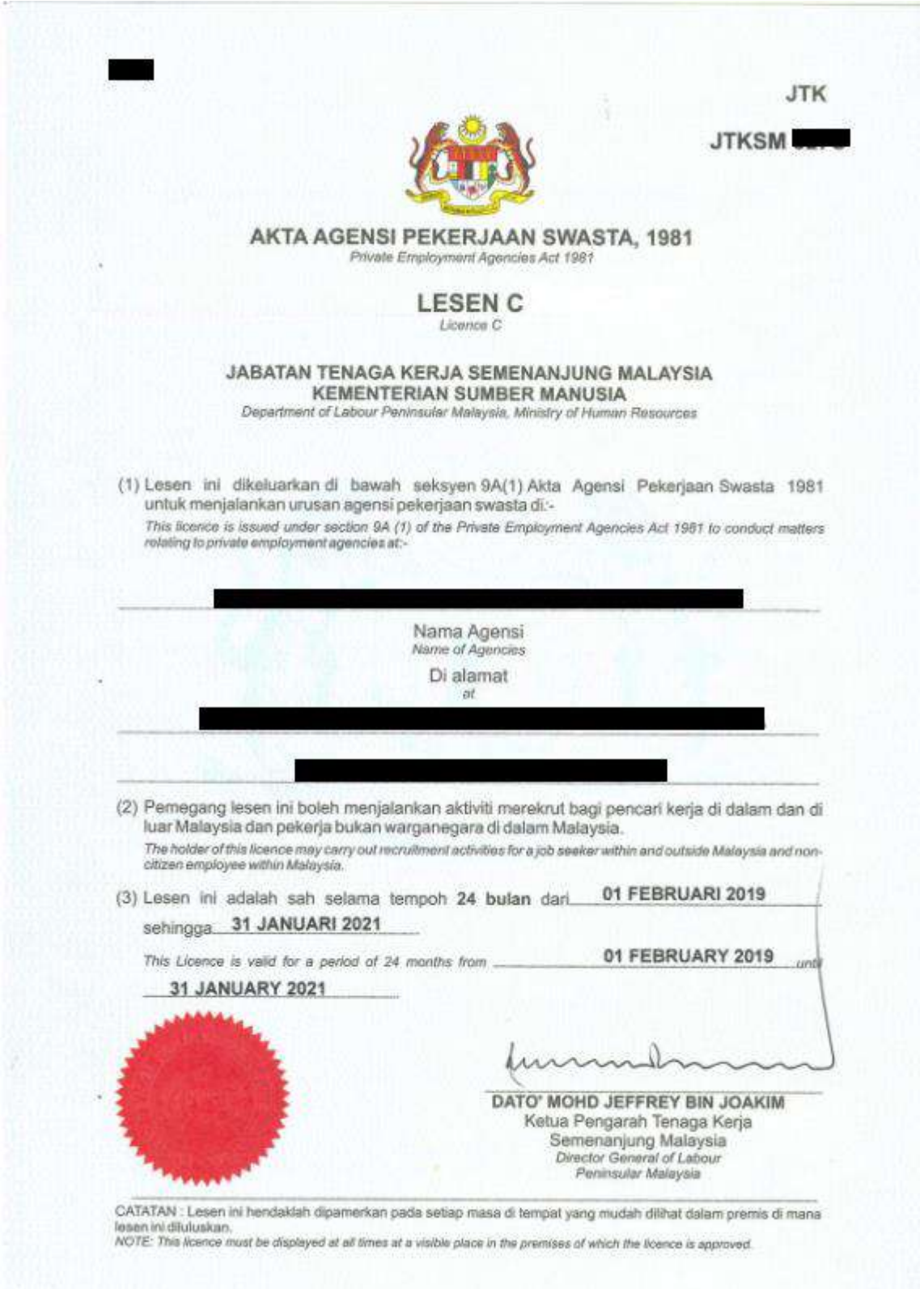

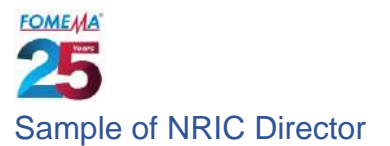

<span id="page-16-0"></span>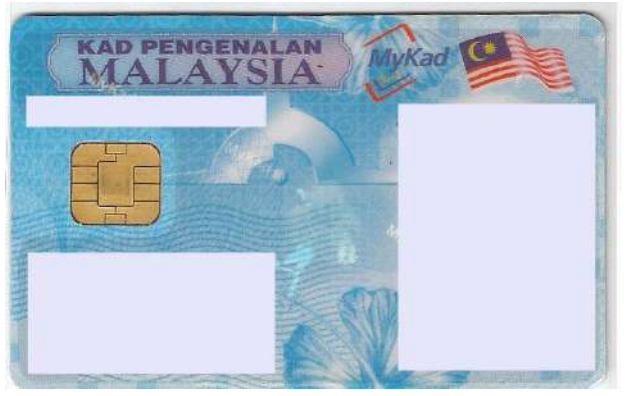

### <span id="page-16-1"></span>Sample of NRIC of Contact Person in Charge perform worker's registration

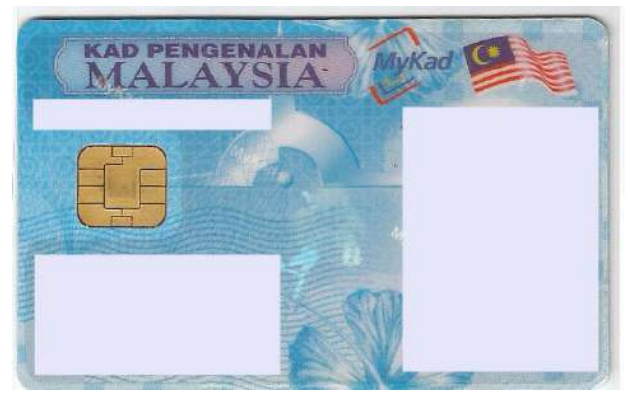

#### <span id="page-16-2"></span>Sample of Identity document issued by JTKSM

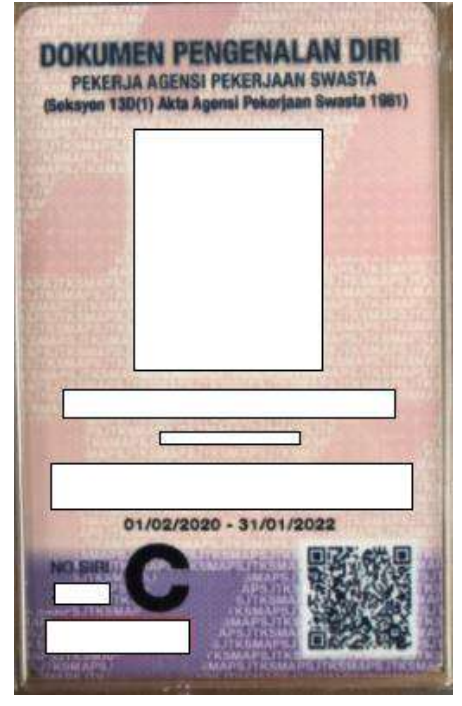

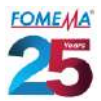

<span id="page-17-0"></span>Sample of Company Authorisation Letter *This letter should be written in Agency's letterhead and signed by company Director*

# AGENSI PEKERJAAN XXX SDN BHD

Date: 06.08.2021

#### FOMEMA Sdn Bhd

Lot 49 & 51 Jalan Kampung Pandan 55100 Kuala Lumpur.

To whom it may concern,

#### LETTER OF AUTHORISATION FOREIGN WORKER REGISTRATION

Referring to the above matter.

 $2.$ I<Director Name>, <NRIC No.> as a Director of the <Agensi Pekerjaan X Sdn Bhd> writing this letter to authorise the below said staff to do foreign worker registration for the purpose of medical examination.

Name  $\ddot{\phantom{a}}$ NRIC No.  $\cdot$ Contact No.  $\rightarrow$ 

Thank you.

Sincerely,

---------------------------Director Name NRIC No.